#### บทที่ 4

#### การพัฒนาโปรแกรม

จากการวิเคราะห์และออกแบบระบบดังที่กล่าวมาแล้ว ผู้วิจัยได้พัฒนาโปรแกรมของระบบนายหน้า ประกันวินาศภัย โดยใช้โปรแกรมเดลไฟ รุ่น 5.0 เป็นเครื่องมือในการพัฒนา โดยสามารถแบ่งโปรแกรมออก ได้เป็น 5 ส่วน คือ

1) โปรแกรมหลัก

2) โปรแกรมในระบบงานรับประกันภัย

3) โปรแกรมในระบบงานจัดการสินไหม

4) โปรแกรมในระบบงานการตลาด

5) โปรแกรมในระบบงานบัญชีและการเงิน

โปรแกรมในระบบงานย่อยที่พัฒนาขึ้นทั้งหมดสามารถใช้ข้อมูลร่วมกันได้ โดยมีการเชื่อมโยงข้อมูล ผ่านฐานข้อมูลกลาง ผู้ใช้สามารถเรียกใช้งานระบบต่าง ๆ ผ่านทางรายการเลือกของโปรแกรมหลัก

้ผู้วิจัย ได้ตั้งชื่อโปรแกรมที่พัฒนาขึ้นเพื่อให้เป็นมาตรฐานเดียวกัน ซึ่งมีรูปแบบดังนี้

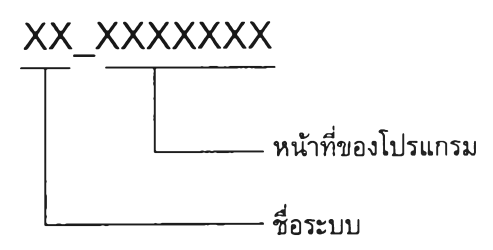

อักษรสองตัวแรกเป็นชื่อระบบ โดยมีความหมายดังนี้

ตัวอักษร 'UW' แสดงให้ทราบว่าโปรแกรมนี้อยู่ในระบบงานการรับประกันภัย ตัวอักษร 'CL' แสดงให้ทราบว่าโปรแกรมนี้อยู่ในระบบงานสินไหม ตัวอักษร 'MK' แสดงให้ทราบว่าโปรแกรมนี้อยู่ในระบบงานการตลาด ตัวอักษร 'AC' แสดงให้ทราบว่าโปรแกรมนี้อยู่ในระบบงานบัญชีและการเงิน

ัวอักษรที่เหลอจะแสดงหน้าที่ของโปรแกรม โดยพยายามย่อยให้สั้นแต่ให้คงความหมายที่สึ่อถึง หน้าที่ของโปรแกรมนั้นให้มากที่สุด

เช่น แ พ \_CustomerF หมายถึง โปรแกรมที่ทำหน้าที่บันทึกหรือแก้ไขข้อมูลลูกค้า ในระบบงานรับ ประกันภัย

#### 4.1 การพัฒนาโปรแกรมหลัก

โปรแกรมหลักทำหน้าที่แสดงรายการเลือกต่างๆ ให้กับผู้ใข้เพื่อเข้าสู่โปรแกรมในส่วนงานย่อยต่างๆ และเป็นส่วนที่ใข้เชื่อมโยงและติดต่อกับฐานข้อมูล โดยมีโครงสร้างของโปรแกรมหลักตังนี้

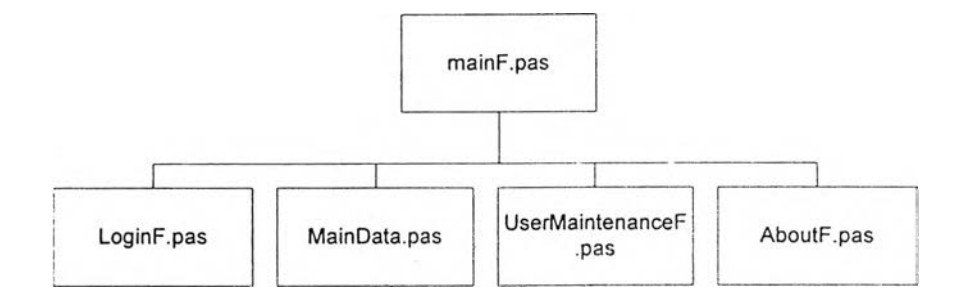

รูปที่ 4.1 แสดงโครงสร้างของโปรแกรมหลัก

จากรูป สามารถแสดงชื่อและหน้าที่ของโปรแกรมหลักต่างๆ ได้ตังตารางต่อไปนี้

# ชื่อโปรแกรม หน้าที่ LoginF.pas ตรวจสอบรหัสผ้ใข้และรหัสผ่าน AboutF.pas แสดงเครื่องหมายและชื่อของโปรแกรม MainF.pas เป็นเมนหลักเพื่อเชื่อมโยงถึงเมนอื่นๆ อีก 5 เมน MainData.pas เชื่อมโยงและติดต่อกับระบบจัดการฐานข้อมูล UserMaintenanceF.pas กำหนดสิทธิการใข้งานโปรแกรม

### ดารางที่ 4.1 แสดงชื่อและห น้าที่โปรแกรมหลัก

#### 4.2 การพัฒนาโปรแกรมในงานรับประกันภัย

ปรนกรมในส่วนงานรับประกันภัย มีหน้าที่ในการบันทึกข้อมูลการแจ้งงาน คำนวณค่านายหน้าและ ค่าบำเหน็จของกรมธรรม์ การบันทึกและแกัโขข้อมูลกรมธรรม์ บันทึกข้อมูลลูกค้า และจัดพิมพ์รายงานต่างๆ ในส่วนของงานรับประกันภัย เป็นต้น โดยสามารถแสดงโครงสร้างของโปรแกรมได้ดังรูปที่ 4.2

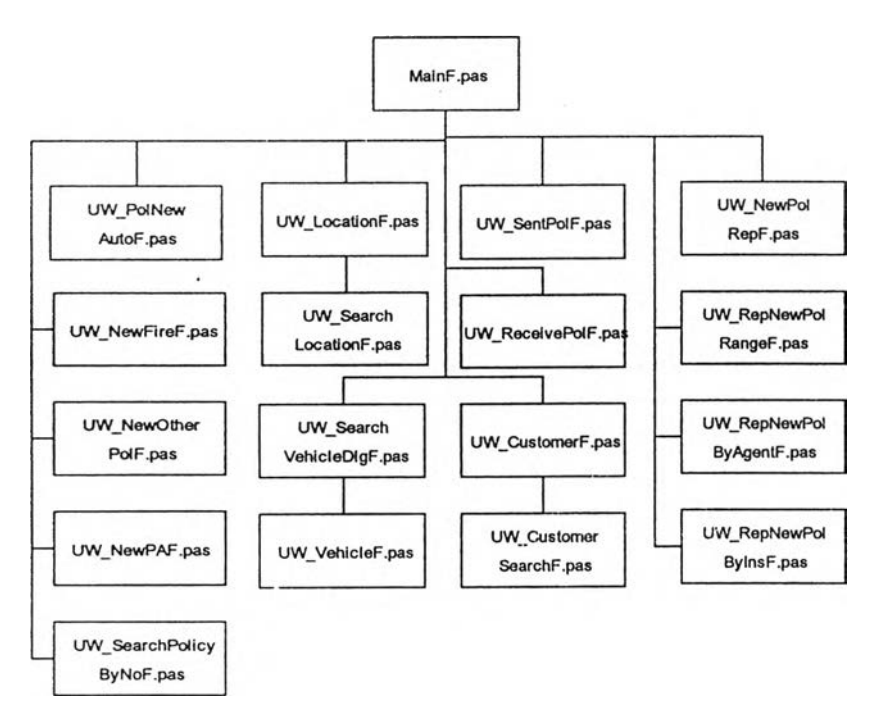

**ร ูป ท ี่ 4 .2 แ ส ด ง โค ร ง ส ร ้า ง โป ร แ ก ร ม ข อ ง ง า น ร ับ ป ร ะ ก ัน ภ ัย**

จากรูป สามารถแสดงชื่อและหน้าที่ของโปรแกรมต่างๆ ไต้ดังดารางต่อไปนี้

**ต า ร า ง ท ี่ 4 .2 แ ส ด ง ซ ื่อ แ ล ะ ห น ้า ท ี่โป ร แ ก ร ม ข อ ง ง า น ร ับ ป ร ะ ก ัน ภ ัย**

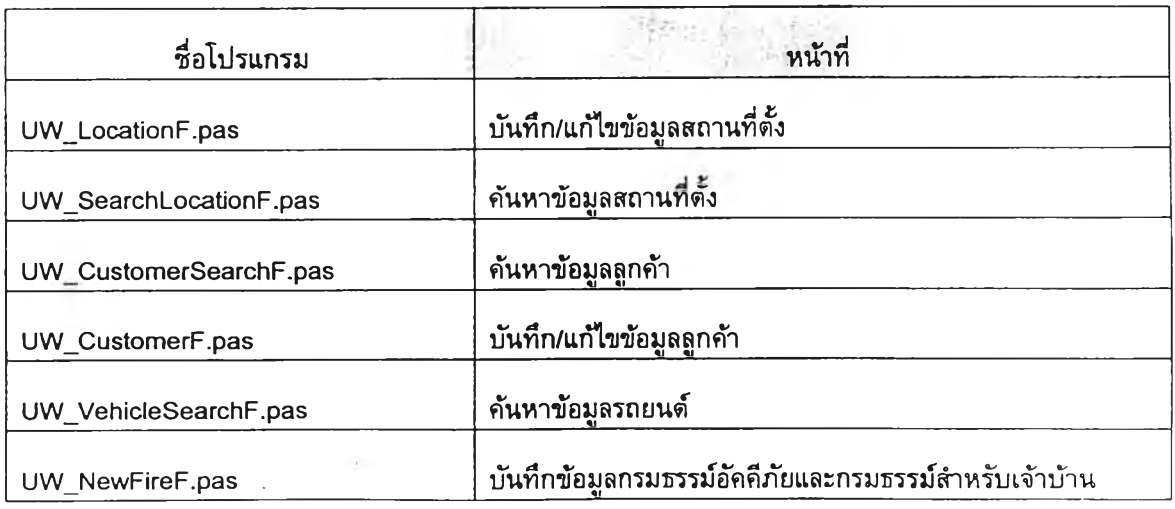

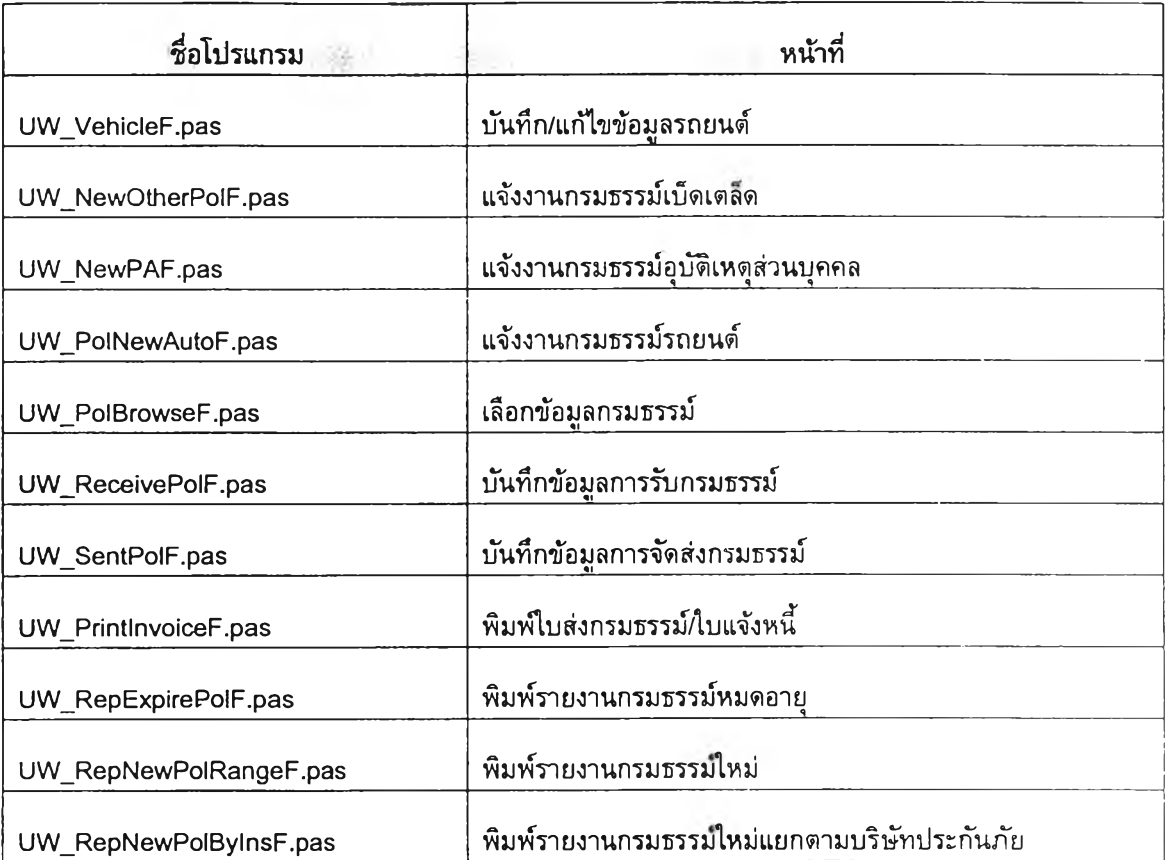

# ตารางที่ 4.2 แลดงชื่อและหน้าที่โปรแกรมของงานรับประกันภัย (ต่อ)

### 4.3 การพัฒนาโปรแกรมในงานจัดการสินไหม

โปรแกรมในงานจัดการสินไหม มีหน้าที่ในการบันทึกข้อมูลการเกิดอุบัติเหตุ ข้อมูลผู้เรียกร้องค่าเสีย หาย ข้อมูลผู้พิจารณาสินไหม และจัดพิมพ์รายงานประวัติการเรียกร้องสินไหม เป็นต้น โดยสามารถแสดง โครงสร้างของโปรแกรมได้ดังรูปที่ 4.3

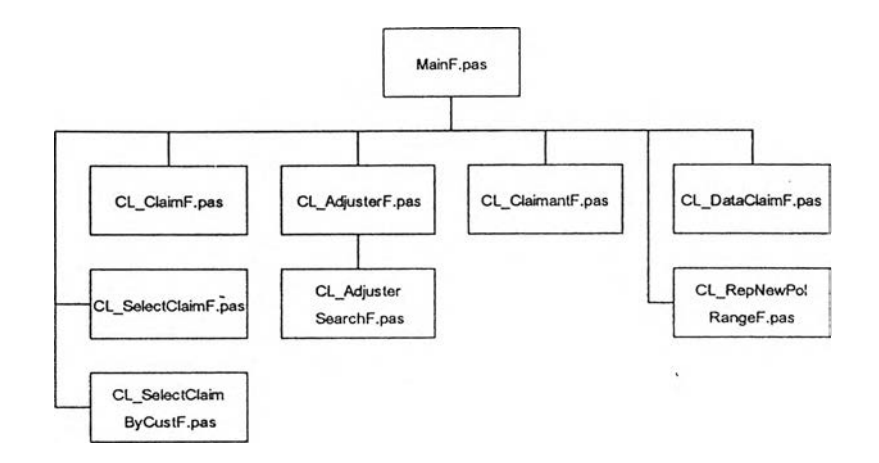

# **ูป ท ี่ 4 .3 น ส ด ง โค ร ง ส ร ้าง โป ร แ ก ร ม ข อ ง ง าน จ ัด ก าร ส ิน ไ ห ม**

# จากรูป โปรนกรมที่ใช้ในงานจัดการสินไหม ที่งหมดมีหน้าที่ดังนี้

### **ต า ร า ง ท ี่ 4 .3 แ ส ด ง ร ่อ แ ล ะ ห น ้า ท ี่โป ร แ ก ร ม ข อ ง ง า น จ ัด ก า ร ส ิน ไ ห ม**

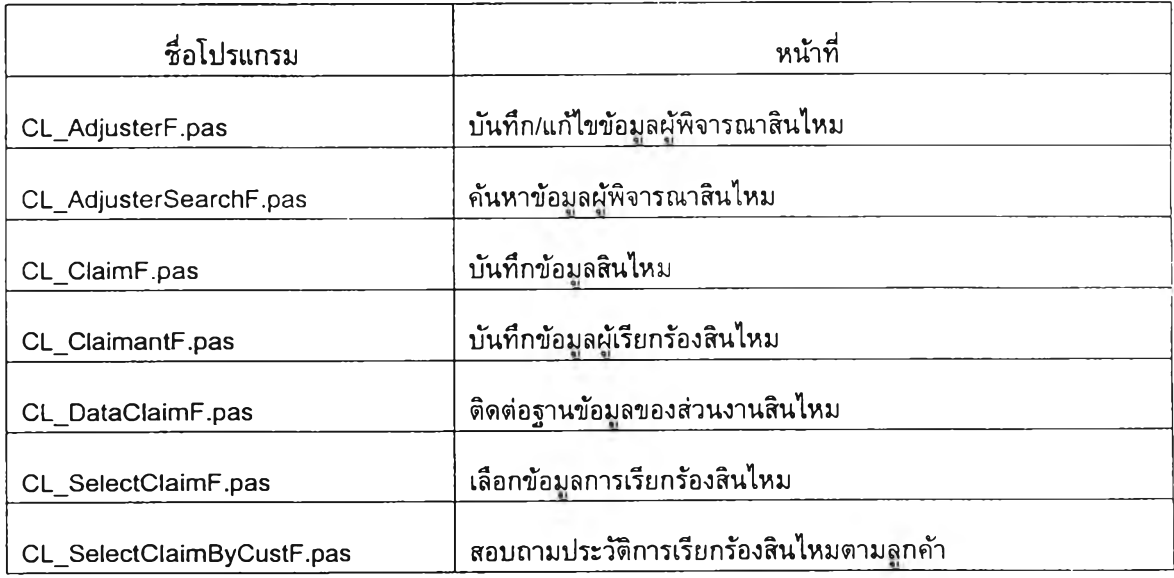

### **4.4 การพัฒ นาโปรแกรมในงานการตลาด**

โปรแกรมในงานการตลาด มีหน้าที่ในการบันทึกข้อมูลบริษัทประกัน ข้อมูลแผนคุ้มครอง ข้อมูลตัว แทน และจัดพิมพ์รายงานผลงานตัวแทนและจดหมายเตือน เป็นตัน โดยสามารถแสดงโครงสร้างของ โปรแกรมได้ตังรูปที่ 4.4

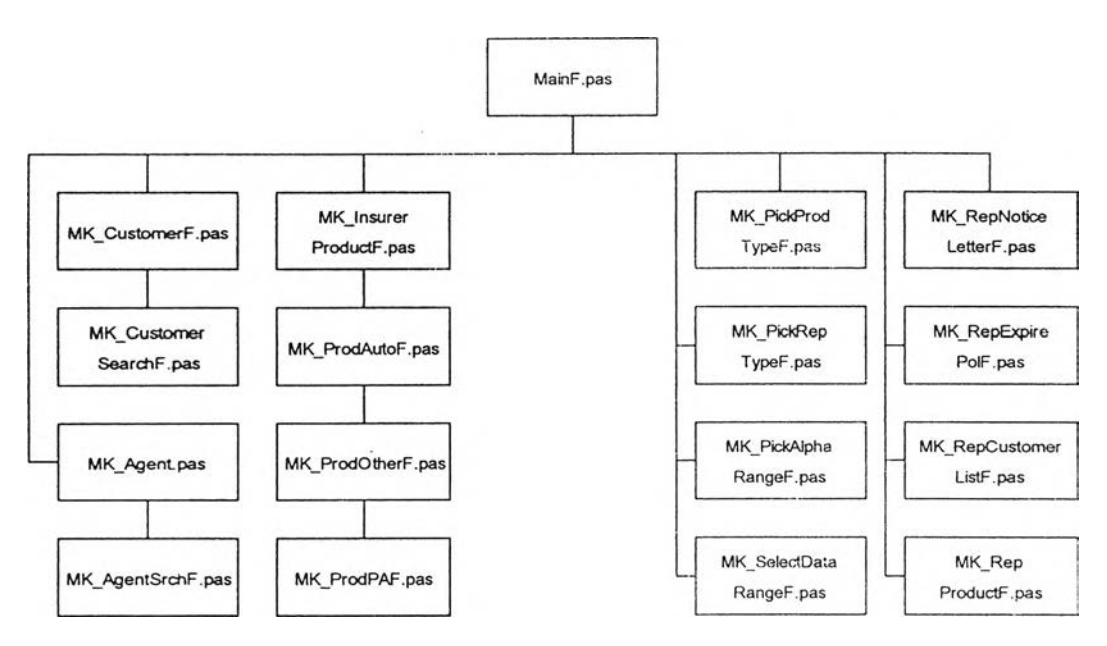

รูปที่ 4.4 แสดงโครงสร้างโปรแกรมของงานการตลาด

จากรูป โปรแกรมที่ใช้ในงานข้อมูลลูกค้าและบริษัทประกันภัยทั้งหมดมีหน้าที่ตังนี้

### ตารางท ี่ 4.4 แสดงร่อและห น้าที่โปรแกรมของงาน การตลาด

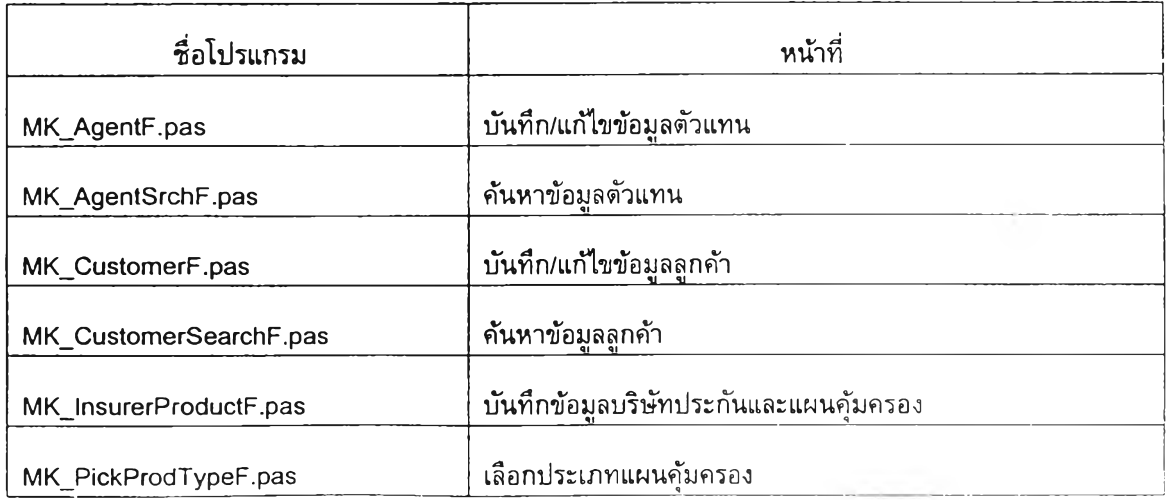

### ตารางที่ 4.4 แสดงชื่อและหน้าที่โปรแกรมของงานการตลาด (ต่อ)

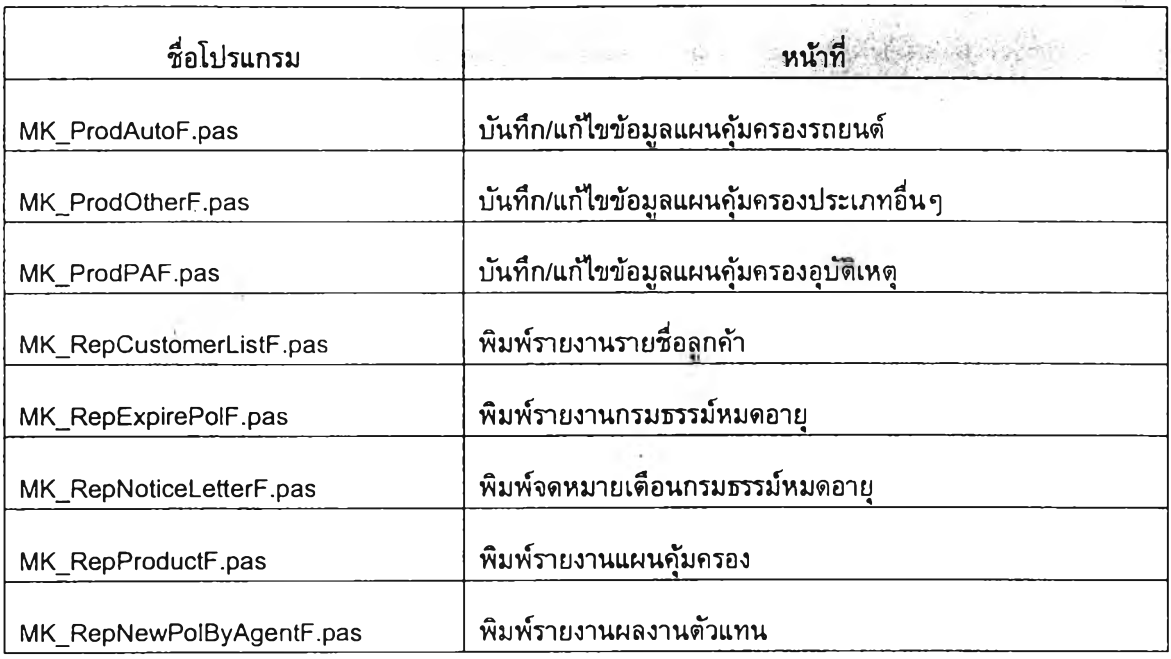

4.5 การพัฒนาโปรแกรมในงานบัญชีและการเงิน

โปรแกรมในงานบัญชีและการเงิน มีหน้าที่ในการบันทึกข้อมูลการจัดเก็บเบี้ยประกัน การจ่ายชำระ หนี้ให้บริษัทประกัน จัดพิมพ์รายงานเบี้ยประกันค้างชำระทั้งส่วนเบี้ยประกันรับและเบี้ยประกันจ่าย เป็นต้น โดยสามารถแสดงโครงสร้างของโปรแกรมได้ดังรูปที่ 4.5

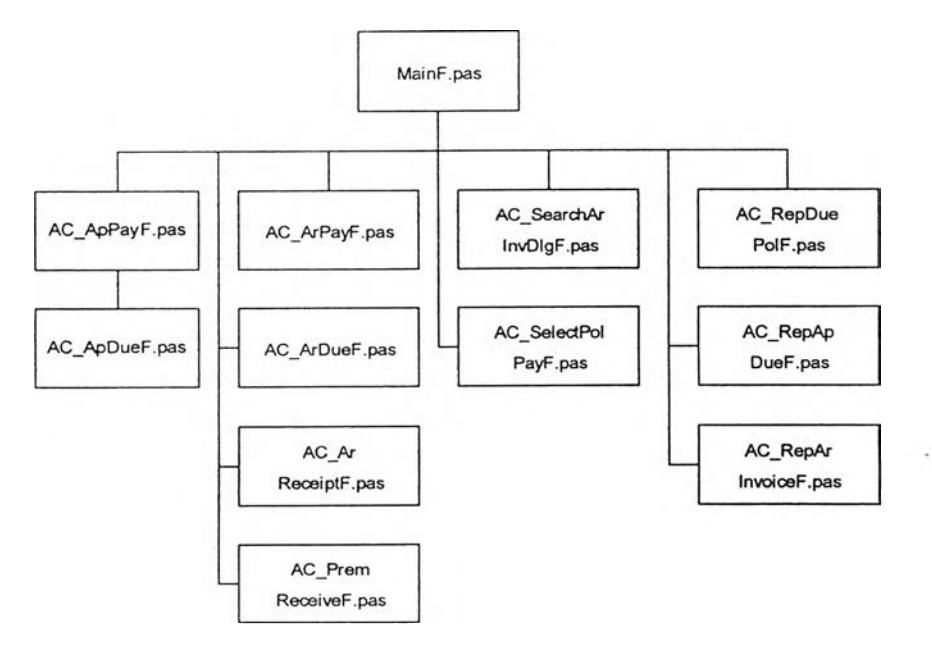

รูปที่ 4.5 แสดงรูปโครงสร้างโปรแกรมของงานบัญ ชีและการเงิน

จากรูป โปรแกรมที่ใช้ในงานบัญชีและการเงินทั้งหมดมีหน้าที่ดังตารางที่ 4.5

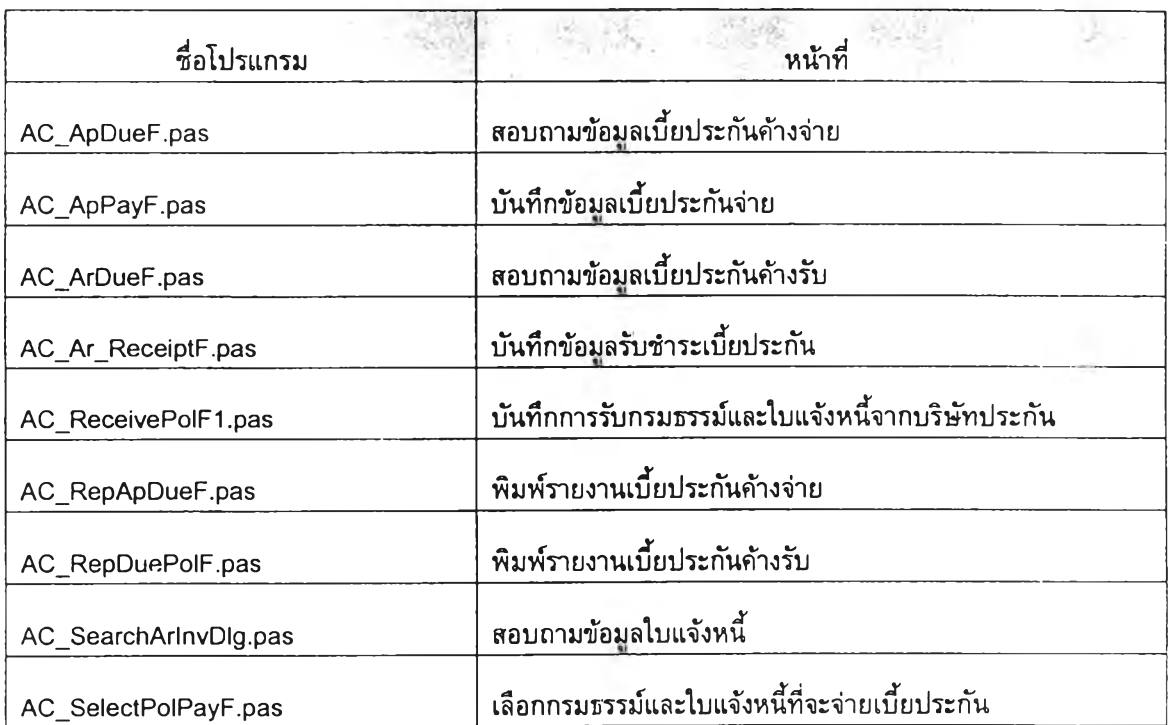

# ์ ตารางที่ 4.5 แสดงชื่อและหน้าที่โปรแกรมของงานบัญชีและการเงิน